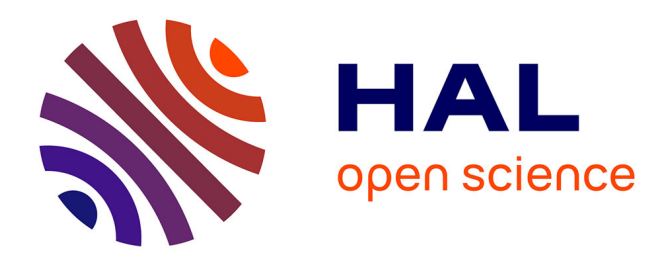

# **Modélisation analytique du champ rayonné par les composants à noyau torique pour le calcul de l'inductance de fuite**

Pierre-Etienne Lévy, Cyrille Gautier, Francois Costa, Bertrand Revol

# **To cite this version:**

Pierre-Etienne Lévy, Cyrille Gautier, Francois Costa, Bertrand Revol. Modélisation analytique du champ rayonné par les composants à noyau torique pour le calcul de l'inductance de fuite. Symposium de Génie Électrique 2014, Jul 2014, Cachan, France. hal-01065211

# **HAL Id: hal-01065211 <https://hal.science/hal-01065211>**

Submitted on 18 Sep 2014

**HAL** is a multi-disciplinary open access archive for the deposit and dissemination of scientific research documents, whether they are published or not. The documents may come from teaching and research institutions in France or abroad, or from public or private research centers.

L'archive ouverte pluridisciplinaire **HAL**, est destinée au dépôt et à la diffusion de documents scientifiques de niveau recherche, publiés ou non, émanant des établissements d'enseignement et de recherche français ou étrangers, des laboratoires publics ou privés.

# Modélisation analytique du champ rayonné par les composants à noyau torique pour le calcul de l'inductance de fuite

Pierre-Étienne LÉVY, Cyrille GAUTIER, François COSTA, Bertrand REVOL SATIE, ENS Cachan, CNRS, UniverSud, 61 av. du President Wilson, 94230 Cachan, France

**RÉSUMÉ – Cet article propose une modélisation analytique du champ rayonné par les composants à noyau ferromagnétique torique. Le modèle se base sur le principe de transformation conforme et permet de calculer le champ rayonné dans l'air par n'importe quelle distribution de courant. Les résultats obtenus permettent d'obtenir la valeur de l'inductance de fuite des composants et d'étudier l'influence de la géométrie du bobinage sur le champ rayonné.**

# *Mots-clés – Compatibilité électromagnétique, Champ de fuite, Couplages inter-composants, Modélisation des composants.*

#### 1. INTRODUCTION

Le développement des convertisseurs en électronique de puissance vise aujourd'hui à concevoir des systèmes fonctionnant à haute fréquence, grâce à l'apparition des composants *grand gap* tel que le SiC et le GaN, et l'intégration des modules de puissance. Cependant, la hausse des fréquences et le rapprochement des composants ont pour effet d'augmenter le rayonnement électromagnétique généré par ces systèmes entraînant des couplages magnétiques plus importants.

Ces couplages peuvent être gênants dans le cas de filtres CEM. En effet, l'application des normes conduit généralement au placement d'un filtre CEM dans le système. Les couplages parasites apparaissant entre les différents éléments du filtre dégradent ses performances et représentent l'un des problèmes critiques durant la conception d'un filtre. Cela entraine aussi le placement de blindages électromagnétiques qui augmente le poids et le volume des filtres, qui sont des critères majeurs pour les applications aéronautiques. Il a été montré que les composants magnétiques sont les plus critiques du fait des couplages inductifs dans les filtres. Parmi eux, l'inductance de mode commun (MC) présente un intérêt particulier à cause du couplage entre les deux enroulements et des fuites magnétiques autour du noyau. Un modèle électrique précis est donné dans [\[1](#page-5-0), [2\]](#page-5-1) mais il ne tient pas compte des effets de bobinage. En effet, le positionnement des bobinages de l'inductance MC l'un par rapport à l'autre influe grandement sur les paramètres du composants [\[3](#page-5-2), [4\]](#page-6-0). De plus, aucun modèle de rayonnement n'est développé autre que celui apporté par des simulations par éléments finis qui sont coûteuses en terme de temps et mal adaptées à l'optimisation du dimensionnement des filtres.

En revanche ces couplages sont primordiaux dans l'étude des convertisseurs entrelacés par coupleurs magnétiques [\[5\]](#page-6-1). En effet, la maitrise des inductances de fuites est fondamentale dans le cas de coupleurs réalisés par des transformateurs séparés [\[6\]](#page-6-2) car elle détermine l'inductance de sortie du convertisseur. Il est donc nécessaire d'avoir une modélisation du rayonnement de ces composants pour pouvoir prédire les performances de ces convertisseurs.

En se basant sur la théorie des transformations conformes, nous montrerons dans la section [2](#page-1-0) comment modéliser les sources de rayonnement grâce à la transformée logarithmique. La décomposition en série de Fourier des sources permet d'obtenir une expression unique du champ valable pour toutes les distributions de courant.

A partir du modèle précédent, la section [3](#page-2-0) donnera la méthode de calcul du champ de fuites. Le champ est calculé dans le domaine transformé où une expression analytique simple peut être obtenue. La transformation inverse est alors appliquée pour obtenir le champ dans la configuration d'origine.

Enfin, le calcul est appliqué à une inductance de mode commun dans la section [4.](#page-4-0) Nous verrons l'effet de la distribution du bobinage sur la géométrie de rayonnement ainsi que sur la valeur des inductances de fuite du composant.

#### <span id="page-1-0"></span>2. TRANSFORMATION DES SOURCES DE COURANT

Il est difficile de calculer le champ magnétique proche rayonné par une inductance de mode commun à cause de la forme arrondie du noyau torique. Afin de pouvoir obtenir une expression analytique une des solutions consiste à transformer la distribution de courant. La méthode de transformation conforme (TC) est un outil puissant pour le calcul de champ magnétique rayonné en 2D se basant sur l'analyse complexe des champs [\[7\]](#page-6-3). Cette technique est couramment utilisée pour l'étude des machines électriques où les géométries complexes empêchent le calcul direct des champs magnétiques.. La technique sera appliquée à la distribution de départ donnant une nouvelle configuration où le calcul de champ est simplement réalisable.

# *2.1. Configuration initiale*

En première approche, nous avons décidé de modéliser la distribution de courant par un plan parcouru par une densité surfacique de courant homogène notée  $Js_0 = N_cI/(2ar_0)$  selon l'axe  $h$  où  $N_c$  est le nombre de conducteurs,  $a$  représente la demi-ouverture angulaire du bobinage et  $r_0$  est le rayon de l'arc comme illustré Fig. [1a.](#page-2-1) La distribution de courant est représentée par l'arc de circulaire rouge compris entre les deux angles  $\theta_1 = \theta_0 - a$  et  $\theta_2 = \theta_0 + a$ . Ce plan est considéré infini dans la dimension h. Il est important de remarquer que si l'on considère un angle  $\theta_i = \theta_0 + 2k\pi$ , alors la valeur de la densité de courant en ce point est  $Js(\theta_i) = JS_0$ . La distribution de courant est donc  $2\pi$ -périodique selon la coordonnées polaire  $\theta$  comme

<span id="page-2-1"></span>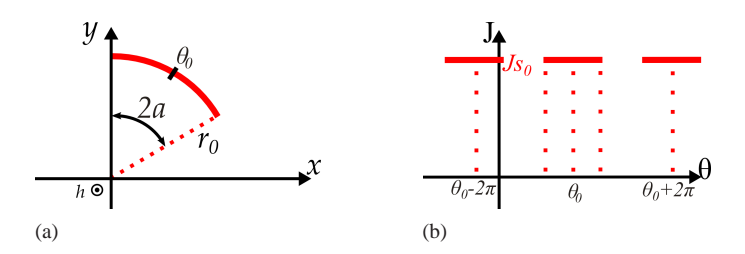

Fig. 1. Représentation de la distribution de courant. (a) Distribution initiale. (b) Évolution le long de la coordonnée θ.

# montré Fig. [1b.](#page-2-2)

Les fonctions périodiques sont très utiles pour le calcul mais il est difficile de calculer le champ magnétique rayonné par une distribution circulaire de courant. Il est donc nécessaire de transformer la distribution afin de faciliter le calcul.

# *2.2. Transformation logarithmique*

En se basant sur la théorie complexe des champs, le plan d'origine repéré par les coordonnées  $(x,y)$  est maintenant défini comme un plan complexe avec la coordonnée  $z = x + iy$ . La méthode de transformation conforme consiste à trouver une fonction f créant un nouveau plan  $w = f(z) = u + iv$  dans lequel le champ sera calculable. La difficulté du calcul vient de la répartition circulaire des conducteurs autour du noyau torique. Cependant on peut calculer facilement les champs rayonnés par un plan parcouru par une densité de courant. On doit donc trouver une transformation complexe pour transformer les cercles en droites. La fonction inverse  $\frac{1}{z}$  transforme tout cercle passant par le centre du plan complexe en une droite horizontale ou verticale. Malgré cela les cercles concentriques ne sont pas transformés en droites parallèles ce qui est le but recherché dans le cas de composant à noyaux magnétiques toriques. Dans ce but, nous avons donc choisi d'utiliser la fonction logarithme complexe qui est défini par l'équation [\(1\)](#page-2-3) pour  $z = re^{i\theta}$ .

<span id="page-2-3"></span>
$$
w = \ln z \n= \ln r + i\theta = u + iv
$$
\n(1)

Les nouvelles coordonnées sont donc  $u = \ln r$  et  $v = \theta$ . Tout cercle centré en  $z = 0$  et déterminé par son rayon r est transformé en une droite verticale d'équation  $u = \ln r$ . Nous allons donc appliquer cette transformation à la distribution de courant.

#### *2.3. Source transformée*

La transformation est appliquée à l'arc de cercle décrit Fig. [1a.](#page-2-1) Comme la densité de courant est périodique le long de l'axe θ, la distribution transformée sera une superposition de bandes comme illustré Fig. [2.](#page-2-4) Les bandes conductrices sont situées sur la droite d'équation  $u = \ln r_0$  et centrées en  $v = \theta_0 + 2k\pi$ . Afin de valider le choix de transformation celle-ci a été appliquée à un deuxième arc. Cet arc a les mêmes caractéristiques que l'arc rouge excepté pour son rayon  $r_1 < r_0$ . La transformée du deuxième arc est parallèle au premier et situé en  $u = \ln r_1$ comme attendu. La valeur de la densité de courant dans le domaine transformée est modifiée, en accord avec les techniques de changement de coordonées, et vaut  $J_{w0} = N_c I/(2a)$  sur chaque bande. Il est important de remarquer que la densité de courant est indépendante de la coordonnée u dans le domaine  $\overline{w}$ .

L'intérêt majeur de cette transformation est que la distribution

<span id="page-2-4"></span>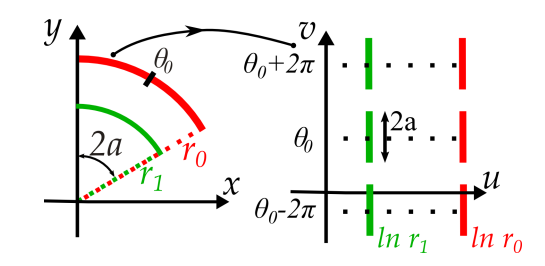

<span id="page-2-2"></span>Fig. 2. Transformation de la distribution de courant du plan  $z$  vers le plan  $w$ .

de courant est le long de l'axe  $v$  est un signal en créneau de période 2π et peut donc être décomposé en série de Fourier. L'équation du créneau illustré Fig. [1b](#page-2-2) est donnée par [\(2\)](#page-2-5)

<span id="page-2-5"></span>
$$
J_w(v) = J_0 + \sum_{n=1}^{\infty} J_{n0} \cos(n(v - \theta_0))
$$
 (2)

where

$$
\begin{cases}\nJ_0 = \frac{J_{w0}a}{\pi} \\
J_{n0} = \frac{2J_{w0}}{n\pi}\sin(na)\n\end{cases}
$$

Chaque harmonique peut être vue comme un plan infini défini par  $u = \ln r_0$  parcouru par une densité de courant  $J_n$  =  $J_{n0}$  cos  $(n(v - \theta_0))$  ou une densité homogène  $J_0$ . Il est facile de trouver une expression analytique du champ pour chaque harmonique.

## <span id="page-2-0"></span>3. CALCUL DU CHAMP MAGNÉTIQUE

#### *3.1. Composante continue*

Le champ rayonné par un plan infini portant une densité de courant constante est défini uniquement par la condition limite sur le plan. En effet, la composante du champ selon l'axe  $u$  est nulle est celle selon l'axe v est définie par l'équation [\(3\)](#page-2-6) où  $H_{v>0}$ (resp.  $H_{v}$ ) représente le champ dans le domaine  $u > u_0$  (resp.  $u < u<sub>0</sub>$ ).

<span id="page-2-6"></span>
$$
H_{v>} - H_{v<} = J_0 \tag{3}
$$

L'équation [\(3\)](#page-2-6) ne donne que la différence de valeurs entre les deux sous-espaces. Afin d'obtenir la valeur du champ, nous devons considérer les deux configurations en même temps. La composante continue dans la configuration initiale est un tube parcouru par une densité de courant homogène. D'après le théorème d'Ampère, le champ à l'intérieur du tube est nul, tout comme le champ dans le domaine transformé  $u < u_0$ . Le champ peut donc être obtenu dans les deux configurations

$$
\begin{cases}\nH_{w0} = 0 & H_{z0} = -\frac{J_0}{r} \\
H_{w0} = J_0 \vec{e_v} & H_{z0} = -\frac{J_0}{r} (\sin \theta \vec{e_x} - \cos \theta \vec{e_y})\n\end{cases} (4)
$$

L'expression analytique du champ est facilement calculable pour la composante continue mais il est nécessaire d'appliquer la transformation conforme pour les harmoniques de rang supérieur.

<span id="page-3-7"></span>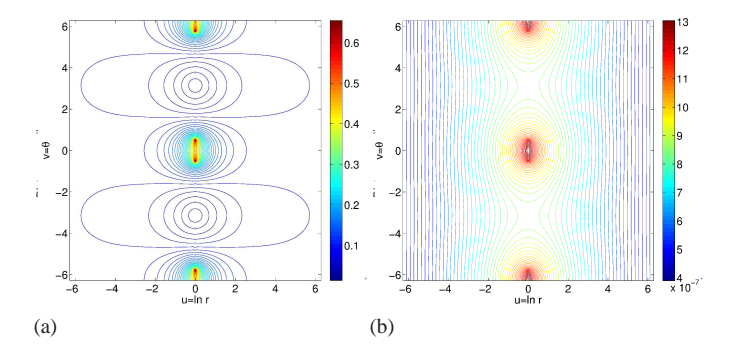

Fig. 3. Rayonnement dans le domaine transformé : (a) Norme du champ magnétique  $(A.m^{-1})$  (b) Potentiel magnétique (Wb.m<sup>-1</sup>)

# *3.2. Calcul harmonique*

# *3.2.1. Calcul dans le domaine conforme*

Afin d'obtenir une expression analytique, on considère un plan infini situé en  $u_0 = \ln r_0$  parcouru par une distribution de courant  $J_n = J_{n0} \cos(n(v - \theta_0))$ . Les deux composantes du champ  $H_u$  et  $H_v$  seront obtenues par calcul direct. En partant des équations de Maxwell, nous avons

<span id="page-3-0"></span>
$$
\nabla \cdot \vec{H} = \frac{\partial H_u}{\partial u} + \frac{\partial H_v}{\partial v} = 0
$$
 (5)

and

<span id="page-3-1"></span>
$$
\nabla \wedge \vec{H} = \vec{0} \rightarrow \frac{\partial H_v}{\partial u} = \frac{\partial H_u}{\partial v} \tag{6}
$$

En combinant $(5)$  et  $(6)$  on obtient l'expression suivante

$$
\frac{\partial^2 H_v}{\partial u^2} + \frac{\partial^2 H_u}{\partial v^2} = 0 \tag{7}
$$

Grâce à la méthode de séparation des variables, on peut montrer que les deux coordonnées sont indépendantes vis à vis de la variation du champ magnétique. On peut donc écrire  $H_v =$  $f_1(u)f_2(v)$  où

<span id="page-3-2"></span>
$$
f_1 = A \exp(-n(u - u_0)) + B \exp(n(u - u_0)) \quad (8)
$$

$$
f_2 = \cos(n(v - \theta_0)) \tag{9}
$$

L'équation [\(8\)](#page-3-2) montre que le domaine doit être divisé en deux espaces égaux selon le signe de  $u - u_0$ . L'expression du champ  $H<sub>v</sub>$  est donc donné par l'équation suivante

<span id="page-3-3"></span>
$$
H_v = \begin{cases} B \exp(-n(u - u_0)) \cos(n(v - \theta_0)) & \text{if } u < u_0 \\ A \exp(-n(u - u_0)) \cos(n(v - \theta_0)) & \text{if } u > u_0 \end{cases} \tag{10}
$$

Les conditions limites sur le plan donnent la relation entre A et B :

<span id="page-3-4"></span>
$$
A = -B = \frac{Jn0}{2} \tag{11}
$$

D'après les équations [\(5\)](#page-3-0),[\(10\)](#page-3-3) et [\(11\)](#page-3-4), on peut obtenir la valeur complète du champ. L'expression est donnée pour le domaine  $u < u_0$  pour les deux composantes.

<span id="page-3-8"></span>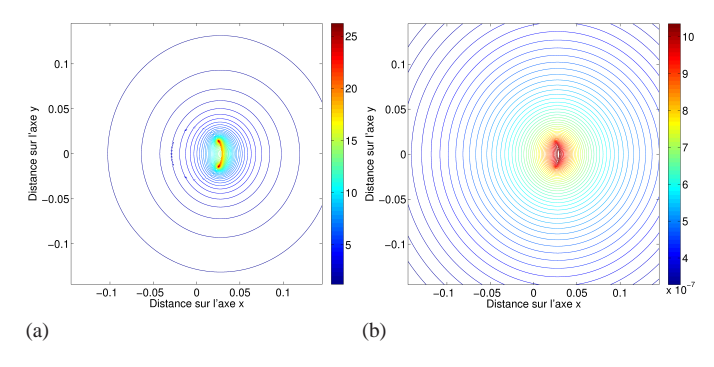

Fig. 4. Rayonnement dans le domaine initial : (a) Norme du champ magnétique  $(A.m^{-1})$  (b) Potentiel magnétique (Wb.m<sup>-1</sup>)

<span id="page-3-5"></span>
$$
\begin{cases}\nH_{n< u}(u,v) = -\frac{J_{n0}}{2}\sin(n(v - \theta_0))\exp(-n(u - u_0)) \\
H_{n< v}(u,v) = -\frac{J_{n0}}{2}\cos(n(v - \theta_0))\exp(-n(u - u_0))\n\end{cases}
$$
\n(12)

Il est nécessaire d'avoir une expression complexe du champ magnétique pour pouvoir lui appliquer la transformation inverse. Le champ magnétique est alors défini par  $H_n(w) = H_{nu} + iH_{nv}$ par rapport à la coordonnée complexe  $w = u + iv$ . En utilisant l'expression [\(12\)](#page-3-5) et celle pour le domaine  $u > u_0$ , on obtient l'expression analytique du champ [\(13\)](#page-3-6) où  $w_0 = u_0 + iv_0$ .

<span id="page-3-6"></span>
$$
H_n(w) = \begin{cases} -i\frac{J_{n0}}{2} \exp\left(n(\overline{w} - \overline{w_0})\right) & \text{if } u < u_0\\ i\frac{J_{n0}}{2} \exp\left(-n(\overline{w} - \overline{w_0})\right) & \text{if } u > u_0 \end{cases}
$$
(13)

Nous sommes donc parvenu à obtenir l'expression complexe du champ rayonné. Cette expression est valide pour toutes les harmoniques de la décomposition en série de Fourier. Le champ complet est représenté Fig. [3.](#page-3-7) En utilisant la transformation conforme, on peut maintenant exprimer le champ dans le domaine initial.

# *3.2.2. Calcul dans le domaine initial*

La transformation inverse s'effectue en calculant le champ  $H_z$ par la formule  $H_z = H_w \left(\frac{dw}{dz}\right)^*$  avec  $\frac{dw}{dz} = \frac{1}{z}$  $\frac{1}{z}$  [\[7](#page-6-3)]. Grâce à l'équation [\(13\)](#page-3-6), nous pouvons donc obtenir l'expression du champ dans le plan z. Le domaine  $u < u_0$  (resp.  $u > u_0$ ) correspond à la zone définie par  $r < r_0$  (resp.  $r > r_0$ ). Les expressions dans les deux domaines pour les axes  $x$  et  $y$  sont données ci-dessous.

<span id="page-3-9"></span>
$$
\begin{cases}\nH_{zn\n(14)
$$

$$
\begin{cases}\nH_{zn_>x} = -\frac{J_{n0}}{2} \frac{r_0^n}{r^{n+1}} \sin((n+1)\theta - n\theta_0) \\
H_{zn_>y} = -\frac{J_{n0}}{2} \frac{r_0^n}{r^{n+1}} \cos((n+1)\theta - n\theta_0)\n\end{cases}
$$
\n(15)

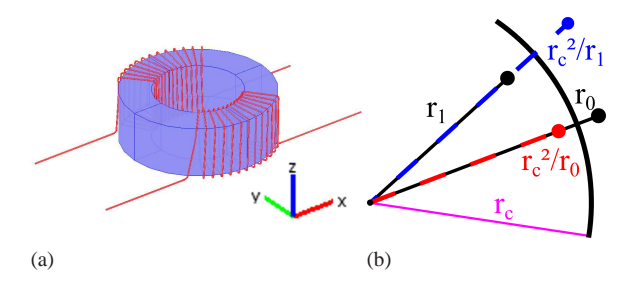

<span id="page-4-1"></span>Fig. 5. Modèle du tore de mode commun (a) Bobine simulée. (b) Théorie des images magnétiques pour les conducteurs internes et externes.

Il est important de remarquer que cette expression ne dépend de la distribution de courant qu'au travers du coefficient harmonique  $J_{n0}$ . Le champ rayonné dans le domaine initial est illustré Fig. [4.](#page-3-8) Les champs calculés pour un arc simple peuvent donc être combinés pour obtenir le champ rayonné par une inductance de mode commun.

#### <span id="page-4-0"></span>4. APPLICATION AU TORE DE MODE COMMUN

## *4.1. Modèle de la bobine*

La méthode précédente est appliquée à un tore de mode commun. La bobine est composée de deux bobinages diamétralement opposés de  $N_c = 13$  spires chacun comme illustré Fig. [5a.](#page-4-1) Les conducteurs externes et internes sont considérés et le bobinage est donc constitué de quatre plans conducteurs parcourus par une densité de courant. Le noyau ferromagnétique ayant une perméabilité élevé  $\mu \approx 1000$ , son impact sur le champ magnétique est pris en compte par la méthode des images. L'image d'un plan placé à un rayon  $r_0$  près du noyau est un plan de rayon  $r_c^2/r_0$  où  $r_c$  est le rayon du noyau comme illustré Fig. [5b.](#page-4-2)

De plus, les conducteurs ne sont plus modélisés par une distribution homogène sur le plan mais comme par des lamelles fines de courant. La distribution des conducteurs dans le domaine transformé est donc la superposition de créneaux de période  $2\pi$  et dont la largeur  $\delta_c$  représente l'ouverture angulaire d'un conducteur. Les coefficients de la densité de courant pour un plan sont donc donnés par [\(16\)](#page-4-3)

<span id="page-4-3"></span>
$$
\begin{cases}\nJ_0 = \frac{N_c I}{2\pi} \\
J_n = \sum_{c=1}^{N_c} \frac{I}{n\pi \delta_c} \left( \sin(n(\delta_c + \theta_c)) + \sin(n(\delta_c - \theta_c)) \right)\n\end{cases}
$$
\n(16)

où  $θ<sub>c</sub>$  est la position angulaire du conducteur c. Les équations [\(14\)](#page-3-9) et [\(14\)](#page-3-9) appliquées à cette géométrie nous permettent d'obtenir le champ magnétique complet rayonné par une bobine de mode commun.

#### *4.2. Influence du bobinage sur le rayonnement*

Pour étudier les effets du bobinage sur la géométrie de rayonnement, le résultat précédent a été appliqué à trois bobines différentes.

# *4.2.1. Influence de l'ouverture angulaire*

Deux bobines ont été simulées pour étudier l'influence de l'ou-

<span id="page-4-5"></span><span id="page-4-4"></span>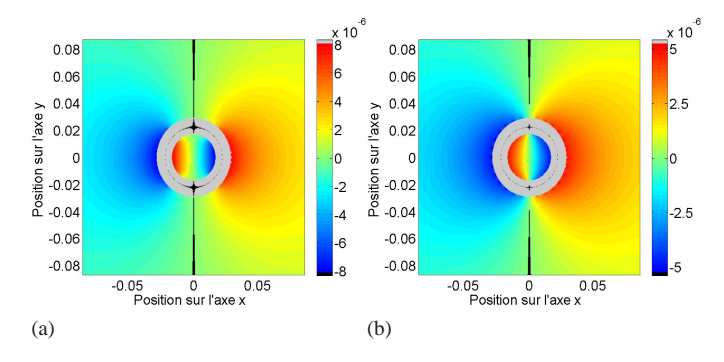

<span id="page-4-6"></span><span id="page-4-2"></span>Fig. 6. Potentiel magnétique (Wb.m−1 (a) Bobine *dense*. (b) Bobine *large*.

verture angulaire. Ces bobines sont dites symétriques *i.e.* les deux bobinages sur le noyau ont la même ouverture angulaire. L'ouverture de la première bobine, appelée *dense*, vaut  $a_1$  =  $\pi/4$  alors que la deuxième, appelée *large* vaut  $a_2 = 13\pi/15$ . Le potentiel magnétique calculé pour les deux bobines est représenté Fig. [6.](#page-4-4) Contrairement à une simulation par éléments finis dont la durée moyenne est de l'ordre de l'heure, la durée du calcul avoisine la demi-minute (pour 50 harmoniques) et peut être modifiée selon la précision désirée et présente donc un gain de temps considérable.

La zone noire représente la zone de potentiel faible autour de la bobine *i.e* la séparation entre les champs rayonnés par chacun des bobinages. On peut voir que cette zone divise l'espace en deux domaines égaux comme montré Fig. [6a](#page-4-5) et [6b.](#page-4-6) De plus on peut observer que l'amplitude des champs est la même des deux côtés de la bobine. Puisque le champ de fuite est directement liée à la valeur de l'inductance de fuite, on peut conclure que celle-ci est la même sur les deux bobinages. On peut également remarquer que les niveaux de champ rayonnés par la bobine *dense* sont plus élevés que ceux de la bobine *large*. Ceci peut être expliqué par le fait que le champ magnétique est moins canalisé dans le noyau et donc que le champ de fuite, et donc l'inductance de fuite, ont des valeurs plus élevées. Cet effet peut être utilisé pour contrôler la valeur de l'inductance de mode différentiel dans des applications multi-niveaux [\[6](#page-6-2)].

# *4.2.2. Effet d'une asymétrie de bobinage*

Le champ rayonné par une bobine *asymétrique* a été à la fois calculé par la méthode de transformation conforme et simulé via COMSOL 3.5a comme sur la figure [5a.](#page-4-1) Les potentiels magnétiques sont représentés Fig. [7.](#page-5-3) Avant tout chose, il est important de comprendre l'origine des différences entre les deux modèles. La première chose à remarquer est la différence d'amplitude du potentiel magnétique. Cet effet est dû à la modélisation des conducteurs. En effet, la distribution de courant donnée dans l'équation [\(16\)](#page-4-3) considère le conducteur comme une lamelle fine de courant et non un fil plein. La valeur du champ rayonné est donc plus faible dans le cas calculé.

L'autre effet observable est la différence de géométrie de rayonnement. Le potentiel décroit plus rapidement dans le cas simulé comme illustré Fig. [7b.](#page-5-4) Cet effet est causé par le caractère infini des lamelles de courant. En effet la relation entre les expressions du champ rayonné par un fil infini et par un segment de courant

<span id="page-5-6"></span><span id="page-5-4"></span><span id="page-5-3"></span>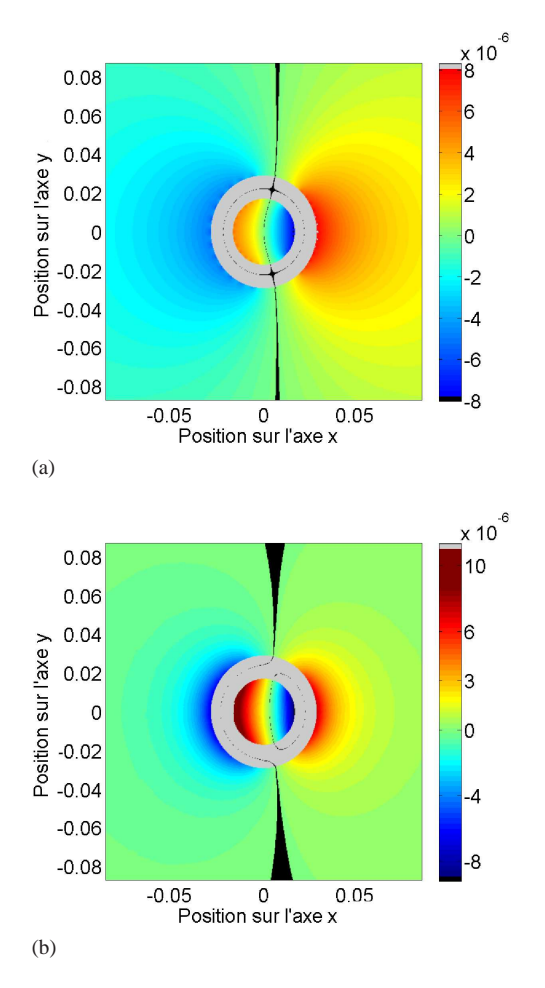

<span id="page-5-5"></span>Fig. 7. Potentiel magnétique (Wb.m−1 (a) Bobine *asymétrique* calculée. (b)Bobine *asymétrique* simulée.

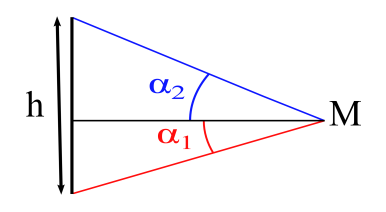

Fig. 8. Définition des angles  $\alpha_1$  et  $\alpha_2$ 

de longueur h calculé en un point M de l'espace est donné par

$$
H_{finite} = \frac{I}{4\pi r} (\sin \alpha_2 - \sin \alpha_1)
$$
  
=  $H_{infinite} \frac{\sin \alpha_2 - \sin \alpha_1}{2}$  (17)

où  $α_1$  et  $α_2$  représentent les angles entre les bords du segment et le projeté du point M sur le segment comme défini Fig. [8.](#page-5-5) Comme le terme additionnel décroit rapidement à mesure que la distance avec les conducteurs augmente, le champ occupe un espace plus faible dans le cas simulé.

Maintenant que nous comprenons les différences entre les deux modèles, les effets dune asymétrie de bobinages peuvent être étudiés. Nous pouvons d'abord voir que la zone de potentiel faible est modifiée quand les bobinages ont des ouvertures différentes comme montré Fig. [7a](#page-5-6) et [7b.](#page-5-4) La géométrie du champ est ainsi modifiée et ceci doit être pris en compte lors de la conception de filtres afin de réduire les couplages inductifs entre l'in-

<span id="page-5-7"></span>Tableau 1. Comparaison des champs de fuite

| Cas         | $\Sigma_d$ | $\sum_{l}$ | Ratio r             |
|-------------|------------|------------|---------------------|
|             |            |            | $\Sigma_d/\Sigma_l$ |
| Calculé 5.2 |            | 4.1        | 1.27                |
| Simulé 22   |            | 13.2       | 1.67                |

ductance et les autres composants. Cette courbure peut être expliquée par le fait que les champs rayonnés autour de chaque bobinage n'ont pas la même amplitude. Il n'y a donc plus compensation des champs et la symétrie est rompue. Cependant il est important de remarquer qu'il n'y a pas de couplage entre les deux bobinages par l'air. La zone neutre divise en effet l'espace en deux domaines indépendants. Pour avoir une estimation de l'énergie rayonnée, nous avons calculé  $\Sigma_l$  (resp.  $\Sigma_d$ ) qui correspond à la somme de la quantité H<sup>2</sup> dans le domaine *large* (resp. *dense*) de la bobine. Ces grandeurs sont proportionnelles à la valeur de l'énergie dans l'air et sont données dans le tableau [1.](#page-5-7) Bien que les valeurs des champs diffèrent pour les raisons exposées précédemment, il est intéressant de remarquer quel'énergie rayonnée est plus importante dans la partie droite de l'espace correspondant au bobinage *dense* bien que celle ci soit plus petite que l'espace du bobinage *large*. Dans le cas simulé, le rapport r vaut  $r = 1.67$  et donne une information direct sur le rapport entre les inductances de fuite de chacun des deux bobinages. Une différence entre les inductances conduit à un circuit électrique asymétrique et entraine donc du transfert de mode. Ce modèle peut donc être utilisé pour évaluer l'impact de la distribution des conducteurs sur le couplage de mode.

## 5. CONCLUSION

Les champs rayonnées peuvent être prédits grâce à des simulations par éléments finis cependant celles-ci sont couteuses en terme de temps et peu adaptées à la conception de filtres optimisés. Cet article propose un nouveau modèle analytique basé sur la théorie des transformation conforme qui permet le calcul du champ magnétique rayonné par des composants à géométrie circulaire tels que les inductances de mode commun ou n'importe quel composant à noyau torique. Ce modèle donne des résultats rapide et peut être rapidement implémenté dans Matlab.

Les résultats donnent une bonne approximation à la fois en terme d'amplitude et de répartition des champs et permettent l'étude des paramètres de fuites des inductances de mode commun. Cependant ce modèle peut être amélioré en prenant en compte la nature finie des conducteurs ainsi que l'épaisseur des fils.

Enfin, ce modèle peut être une première approche pour obtenir une expression analytique pour les faces supérieures et inférieures de la bobine puisque les méthodes de transformation conforme ne s'appliquent pas aux champs tridimensionnels.

## 6. RÉFÉRENCES

- <span id="page-5-0"></span>[1] M. Kovacic, Z. Hanic, S. Stipetic, S. Krishnamurthy, and D. Zarko, "Analytical Wideband Model of a Common-Mode Choke," *IEEE Transactions on Power Electronics*, vol. 27, no. 7, pp. 3173–3185, Jul. 2012.
- <span id="page-5-1"></span>[2] M. Nave, "On modeling the common mode inductor," in *IEEE International Symposium on Electromagnetic Compatibility*. IEEE, 1991, pp. 452–457.
- <span id="page-5-2"></span>[3] R. Prieto, V. Bataller, J. Cobos, and J. Uceda, "Influence of the winding strategy in toroidal transformers," in *IECON '98. Proceedings of the 24th Annual Conference of the IEEE Industrial Electronics Society (Cat.*

*No.98CH36200)*, vol. 1. IEEE, 1998, pp. 359–364.

- <span id="page-6-0"></span>[4] E. Hoene, A. Lissner, S. Weber, S. Guttowski, W. John, and H. Reichl, "Simulating Electromagnetic Interactions in High Power Density Inverters," in *IEEE 36th Conference on Power Electronics Specialists, 2005.* IEEE, 2005, pp. 1665–1670.
- <span id="page-6-1"></span>[5] F. Adam, E. Labouré, B. Revol, and C. Gautier, "Modélisation CEM d'un convertisseur électronique d'énergie hautes performances multi-cellulaire entrelacé couplé par transformateurs intercellules," in *CEM 2010*, 2010, pp. 1–6.
- <span id="page-6-2"></span>[6] E. Laboure, A. Cuniere, T. A. Meynard, F. Forest, and E. Sarraute, "A Theoretical Approach to InterCell Transformers, Application to Interleaved Converters," *IEEE Transactions on Power Electronics*, vol. 23, no. 1, pp. 464–474, Jan. 2008.
- <span id="page-6-3"></span>[7] M. Markovic, M. Jufer, and Y. Perriard, "Reducing the Cogging Torque in Brushless DC Motors by Using Conformal Mappings," *IEEE Transactions on Magnetics*, vol. 40, no. 2, pp. 451–455, Mar. 2004.